### Syracuse University **[SURFACE](https://surface.syr.edu/)**

[Libraries' and Librarians' Publications](https://surface.syr.edu/sul) [Libraries](https://surface.syr.edu/library) 

ided by Syracuse University Re

April 2013

### Citation Metrics

Anne E. Rauh Syracuse University

Linda M. Galloway Syracuse University

Follow this and additional works at: [https://surface.syr.edu/sul](https://surface.syr.edu/sul?utm_source=surface.syr.edu%2Fsul%2F116&utm_medium=PDF&utm_campaign=PDFCoverPages)

Part of the [Library and Information Science Commons](http://network.bepress.com/hgg/discipline/1018?utm_source=surface.syr.edu%2Fsul%2F116&utm_medium=PDF&utm_campaign=PDFCoverPages) 

### Recommended Citation

Rauh, Anne E. and Galloway, Linda M., "Citation Metrics" (2013). Libraries' and Librarians' Publications. 116.

[https://surface.syr.edu/sul/116](https://surface.syr.edu/sul/116?utm_source=surface.syr.edu%2Fsul%2F116&utm_medium=PDF&utm_campaign=PDFCoverPages) 

This Presentation is brought to you for free and open access by the Libraries at SURFACE. It has been accepted for inclusion in Libraries' and Librarians' Publications by an authorized administrator of SURFACE. For more information, please contact [surface@syr.edu](mailto:surface@syr.edu).

# Citation Metrics

Linda Galloway and Anne Rauh Syracuse University Library Learning Commons April 4, 2013

# What are citation metrics?

- Metrics to gauge scholarly impact
- They measure:
	- Quantity of publications **(tweets, blog posts, mentions…)**
	- – Quality of publications, how many citations <sup>a</sup> work receives **(saves, downloads, likes…)**
	- –Where the funding comes from
	- Technology transfer, patents, start‐ups, etc.

# Why use citation metrics?

- Citation metrics are used in promotion and tenure decisions
- Prestige and influence
	- Within <sup>a</sup> field
	- Within an institution

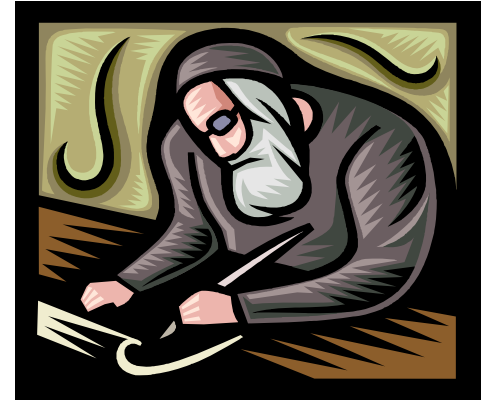

- –Comparison to peer and aspirational institutions
- Vanity
	- Individual and institutional

# Two types of metrics

• Journal level metrics – measurequality of <sup>a</sup> journal

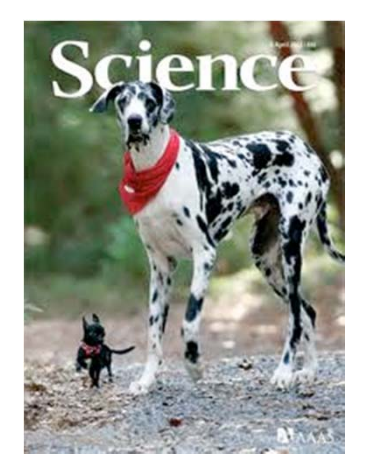

• Author level metrics – measure the output and reception of individual's work

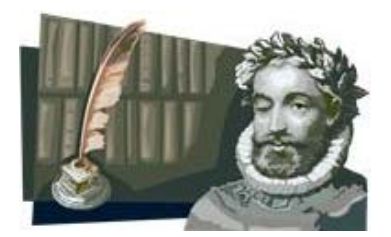

# Journal level metrics

- Journal Impact Factor
- Immediacy Index
- Eigenfactor Score

# Journal Impact Factor

- Most popular journal metric
- Used to compare different journals within <sup>a</sup> certain field
- Defined as the number of citations to articles in that journal in previous two years, divided by number of original research articles and reviews published by that journal in the previous two years
- Only applies to journals indexed in Web of Knowledge

# Additional journal metrics

- **Immediacy Index**‐ average number of times an article is cited in the year it is published. Indicates how quickly articles in <sup>a</sup> journal are cited (relevance).
- **Eigenfactor Score** –Evaluates the importance of each journal while normalizing for citation differences across disciplines. The sum of the Eigenfactor Scores for all journals listed in Thomson's Journal Citation Reports (JCR) is 100.

# Gender Composition of Scholars (1665‐2011)

**JSTOR** 

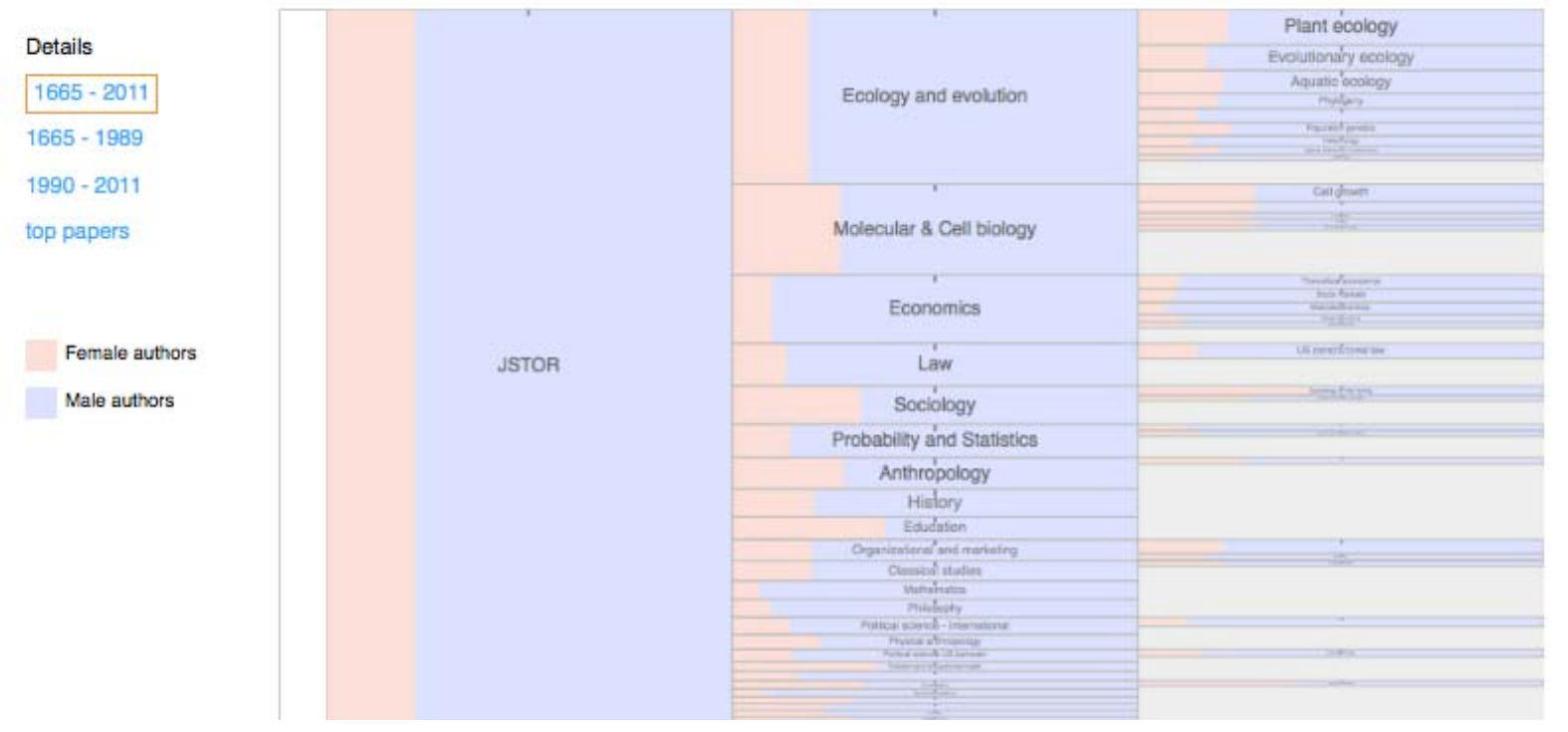

http://www.eigenfactor.org/gender/

# Journal level tools

- **Journal Citation Reports** Thomson Reuters product; expensive but well known and well regarded
- **SCImago Journal & Country Rank** Open access evaluation that includes the journals and country scientific indicators developed from the information contained in the Scopus® database.

## Journal Citation Report

Journal: NATURE

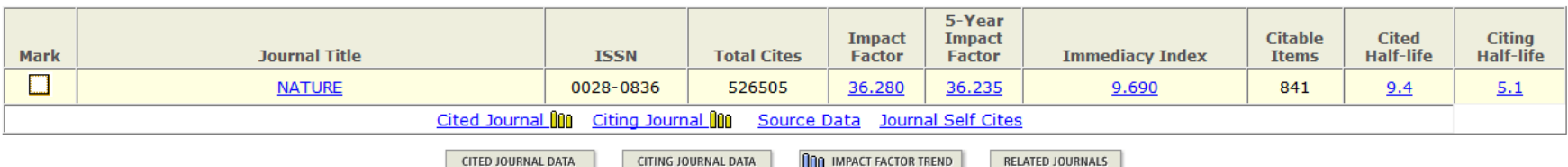

# **SCImago Journal & Country Rank**

### **Nature**

Country: United Kingdom

Subject Area: Multidisciplinary

Subject Category: Multidisciplinary 01

Publisher: Nature Publishing Group. Publication type: Journals. ISSN: 00280836, 14764687

Coverage: 1869-2012

**H** Index: 734

# Author level metrics

- H‐index ‐ measures both the productivity and impact of the published work of <sup>a</sup> scientist or scholar (a scientist has index h if h of his/her Np papers have at least h citations each, and the other (Np <sup>−</sup> h) papers have no more than h citations each)
- Simple citation counts how many times an author has been cited

# Scopus or Web of Science?

### **Scopus**

SciVerse Scopus is the world's largest abstract and citation database of peer‐reviewed literature.

- •Contains 47 million records, 70% with abstracts
- $\bullet$  Nearly **19,500** titles from 5,000 publishers worldwide
- $\bullet$ • Includes over 4.9 million conference papers
- • Interoperability with Engineering Village & Reaxys
- •**• Provides 100% Medline coverage**

### **SU subscription includes:**

- • 26 million records with references back to 1996 (of which 78% include references).
- • 21 million records pre‐1996 which go back as far as 1823.

### **Web of Science**

*Web of Science* consists of nine databases containing information gathered from thousands of scholarly journals, books, book series, reports, conferences, and more.

- •It fully covers over **12,000** major journals.
- • Create <sup>a</sup> visual representation of citation relationships with Citation Mapping
- • Capture citation activity and trends graphically with Citation Report
- • Use the Analyze Tool to identify trends and patterns

### **SU subscription includes:**

- $\bullet$ ● Science Citation Index Expanded (1899-present)
- $\bullet$ ● Social Sciences Citation Index (1898-present)
- $\bullet$ Arts & Humanities Citation Index (1975‐present)

# Cited reference search in Scopus

### **Make Author Selection**

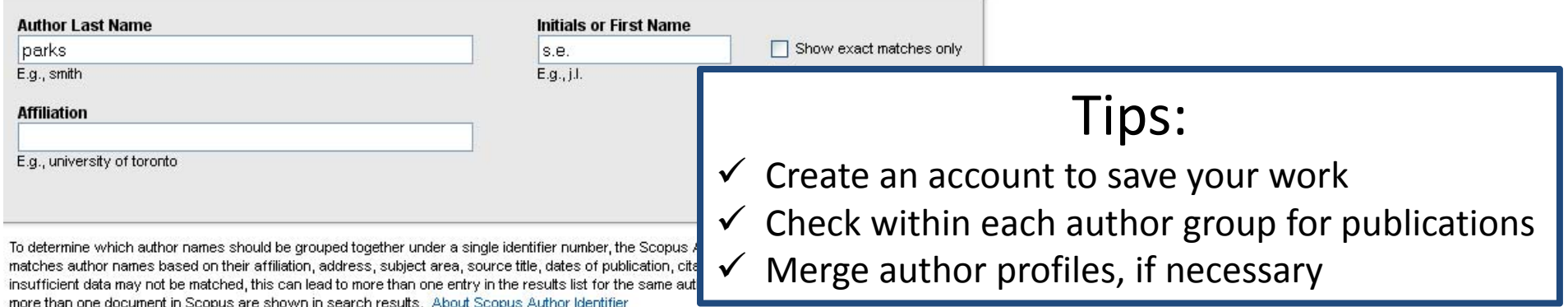

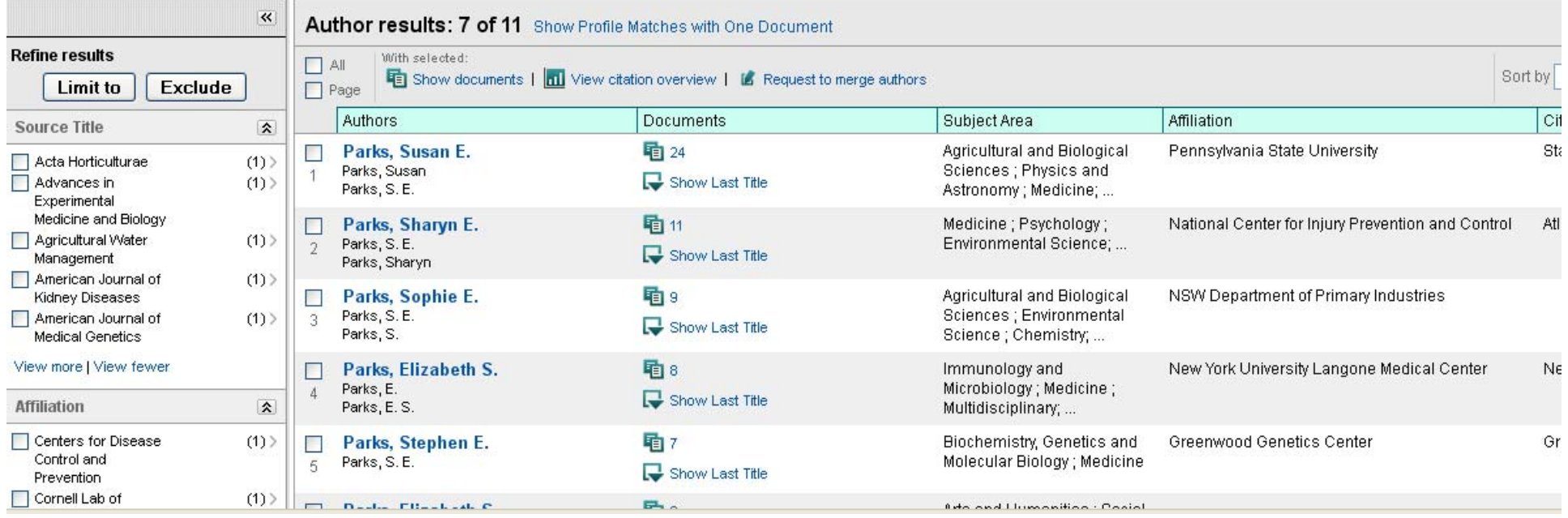

### **Citation overview**

### **Citations received since 1996**

This is a citation overview for a set of 24 documents.

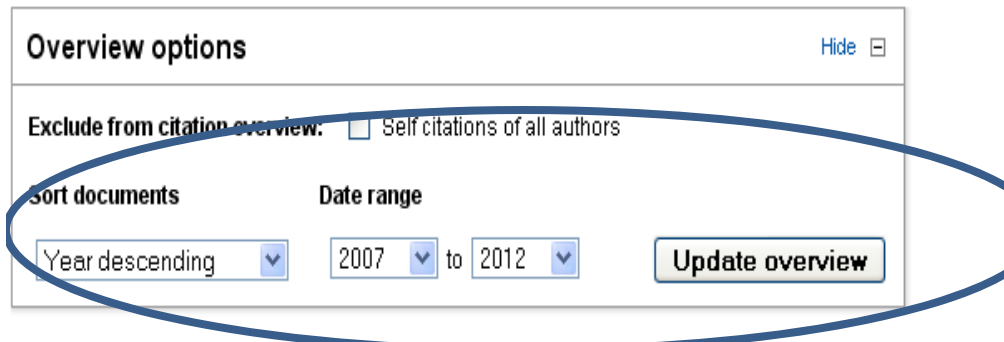

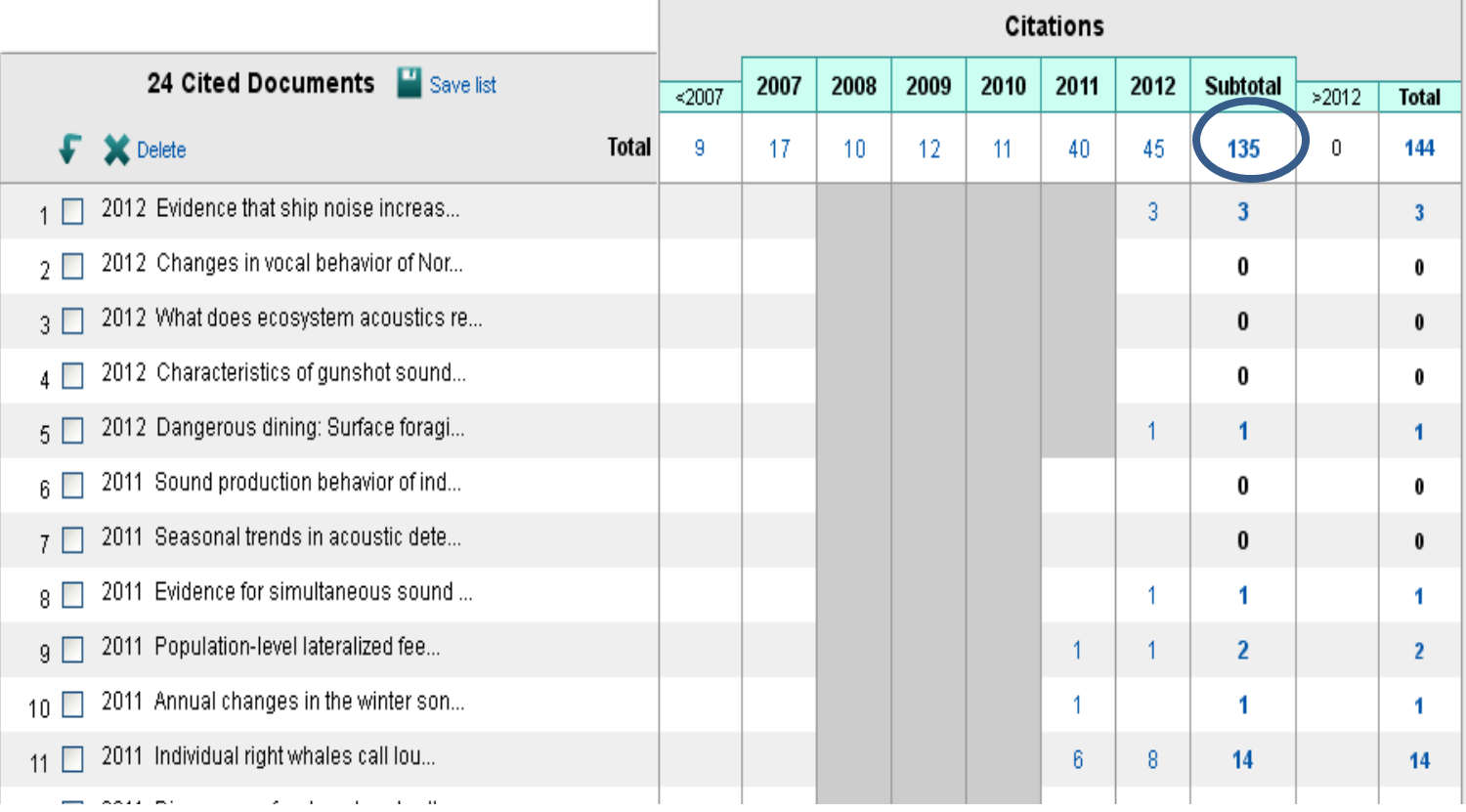

### $h$  index =  $7 \Box$

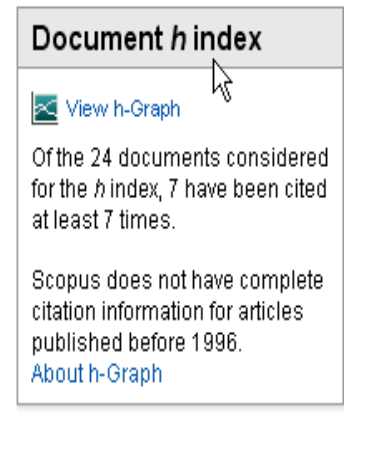

## Cited reference search in Web of Science

Cited Reference Search (Find the articles that cite a person's work)

Step 1: Enter information about the cited work. Fields are combined with the Boolean AND operator.

\* Note: Entering the title, volume, issue, or page in combination with other fields may reduce the number of cited reference variants found.

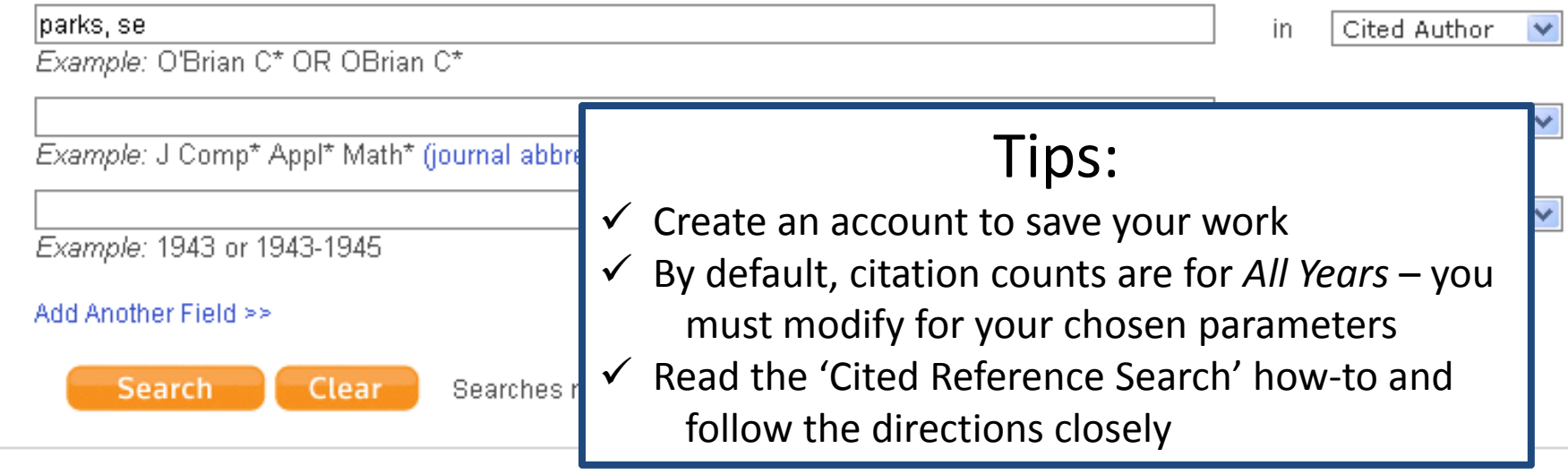

Current Limits: (To save these permanently, sign in or register.)

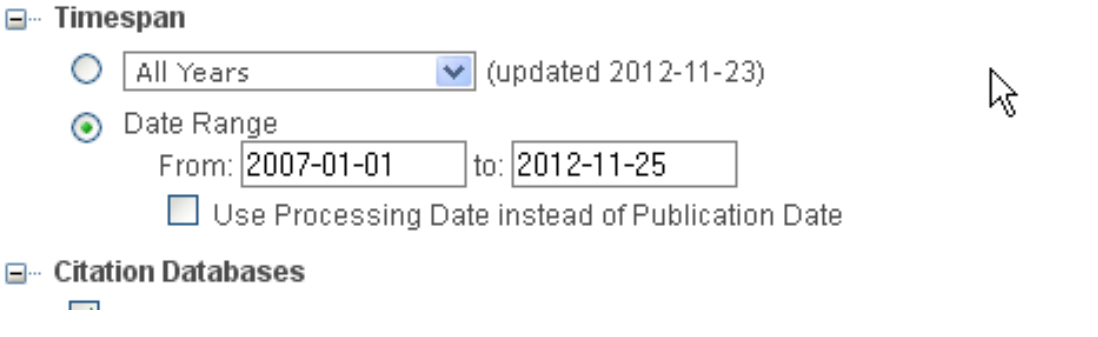

### Cited Reference Search (Find the articles that cite a person's work)

Step 2: Select cited references and click "Finish Search."

□ [Show all authors]

Hint: Look for cited reference variants (sometimes different pages of the same article are cited or papers are cited incorrectly).

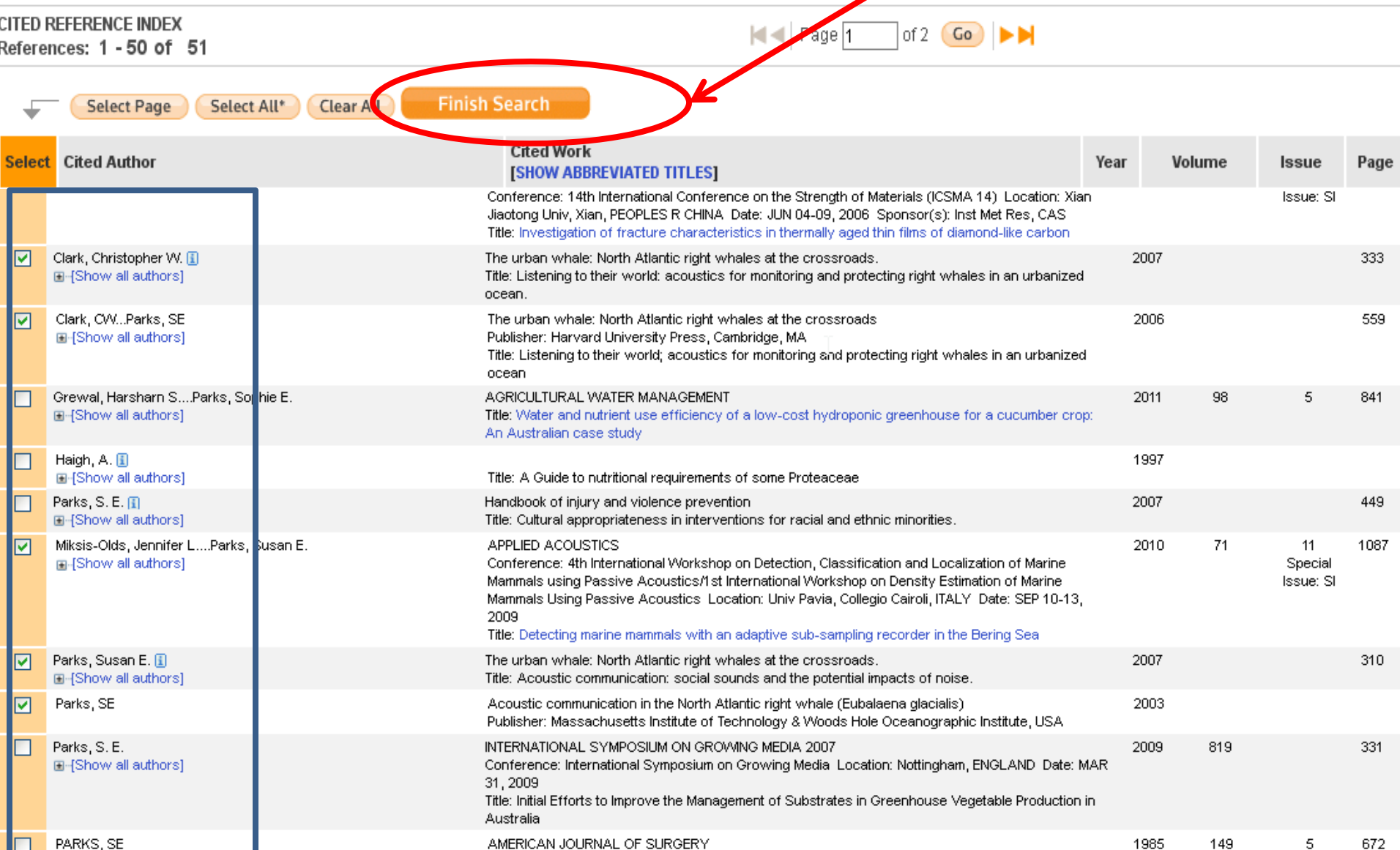

Title: COMPLICATIONS OF COLOSTOMY CLOSURE

### Must always 'Finish Search!

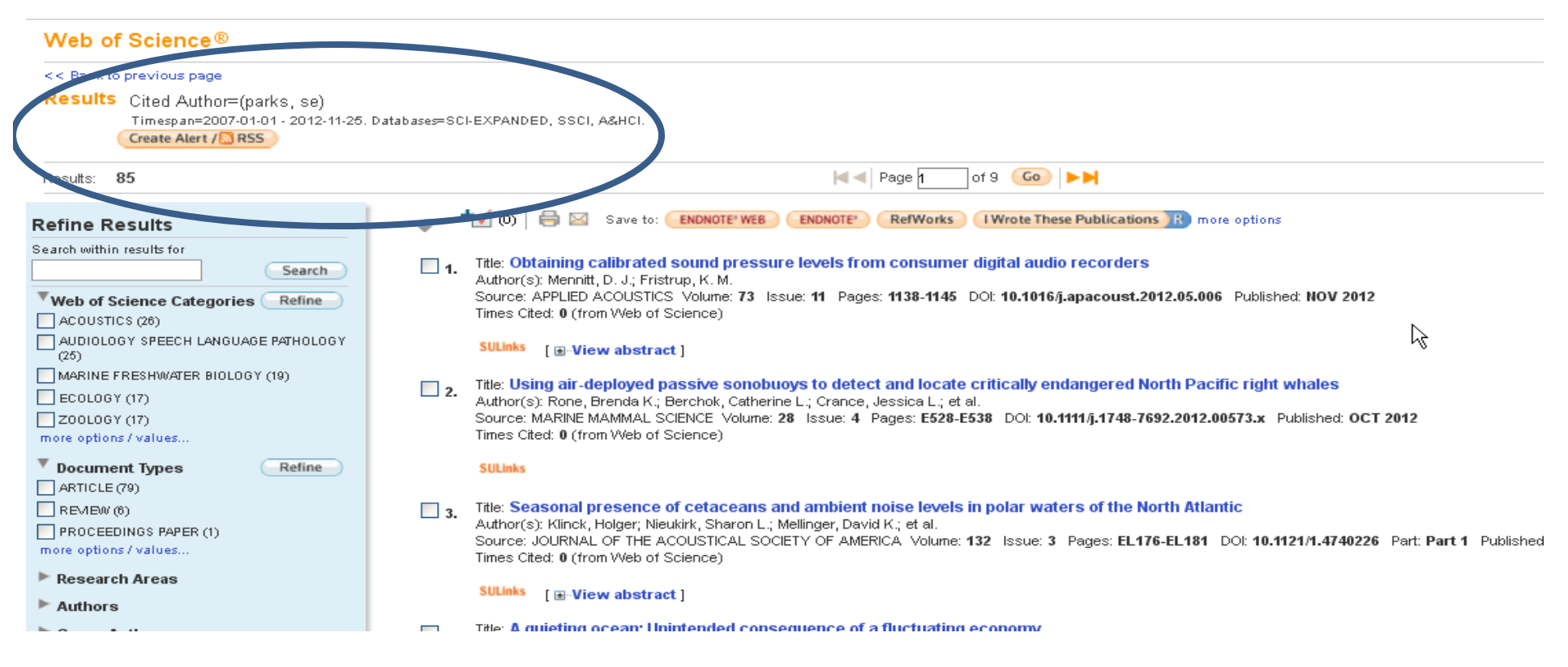

#### << Back to previous page

Citation Report Cited Author=(parks, se)

Timespan=2007-01-01 - 2012-11-25. Databases=SCI-EXPANDED, SSCI, A&HCI.

This report reflects citations to source items indexed within Web of Science. Perform a Cited Reference Search to include citations to items not indexed within Web of Science.

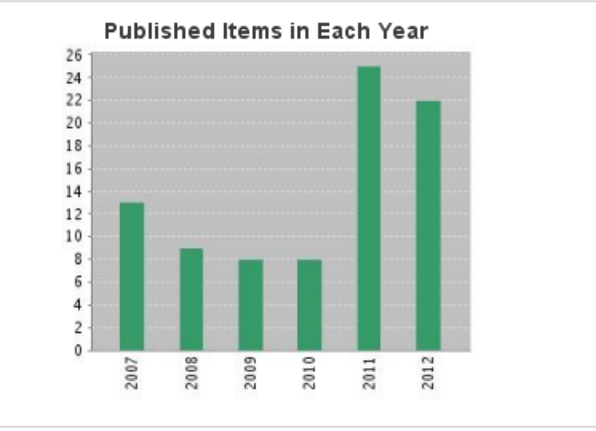

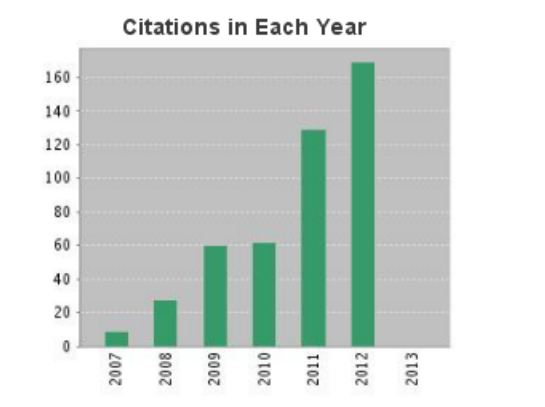

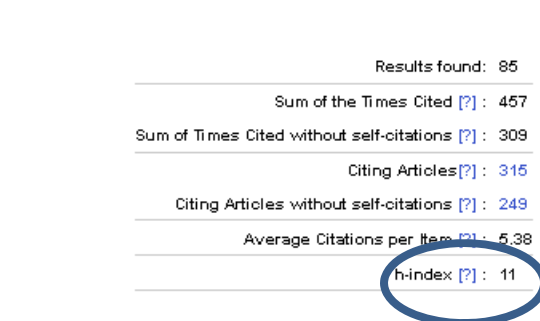

## Citation Mapping in Web of Science

### Visually Demonstrate Author/Article Influence

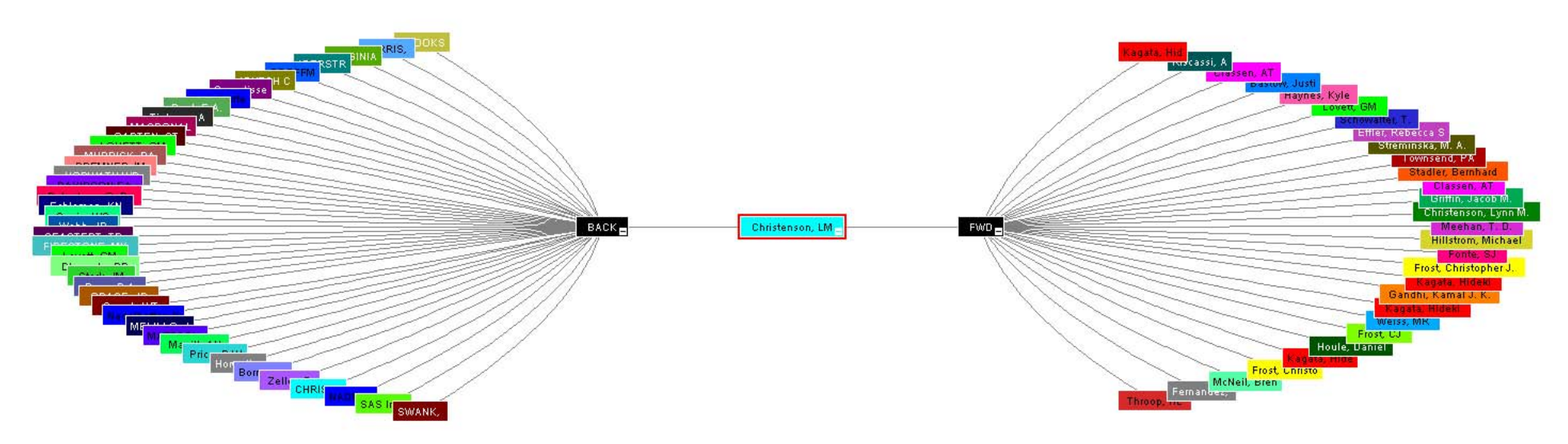

Source:Web of KnowledgeTM, www.thomsonscientific.com

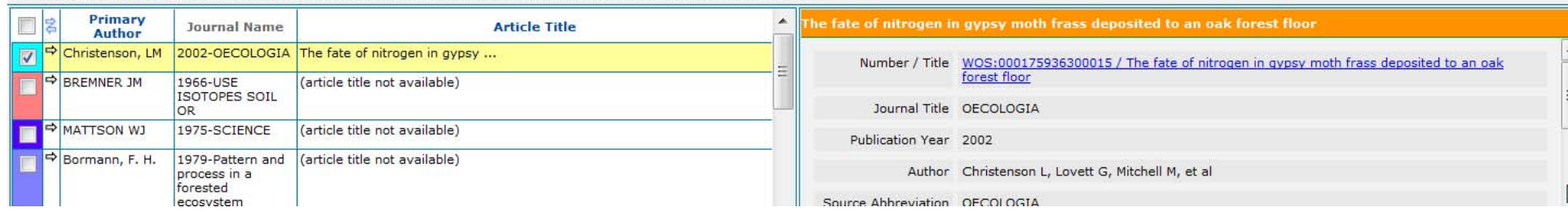

X Record details for the nodes are displayed below (double-click a node to show its details). Click a checkbox below to locate that node above

# **Google Scholar Citations**

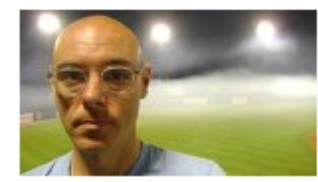

### **Patrick Williams**

### **Syracuse University**

Information Studies - Digital Humanities - Online Learning - Digital Libraries -**Information Literacy** Verified email at syr.edu

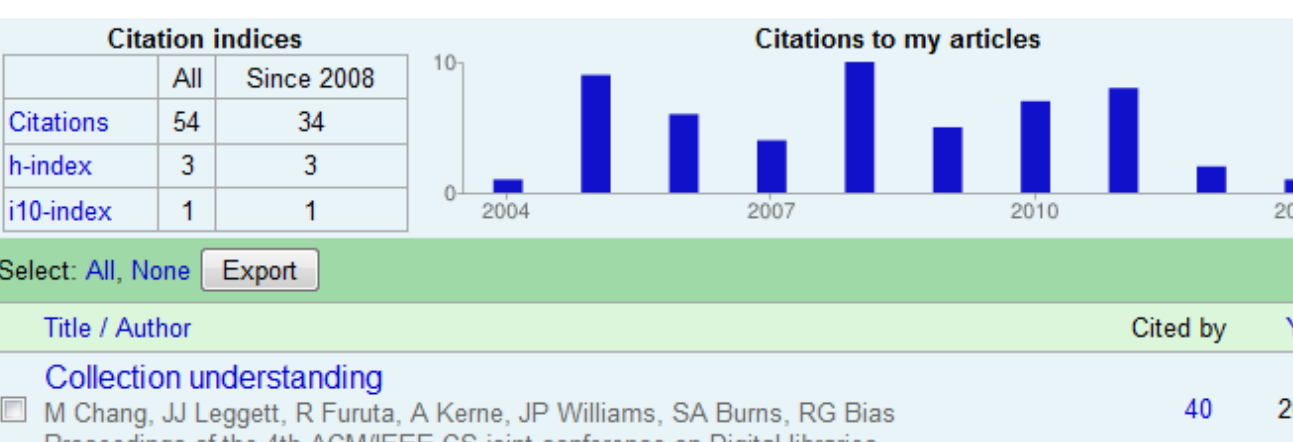

## Google scholar

Search Authors

### My Citations - Help

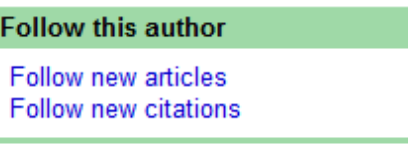

### **Co-authors**

No co-authors

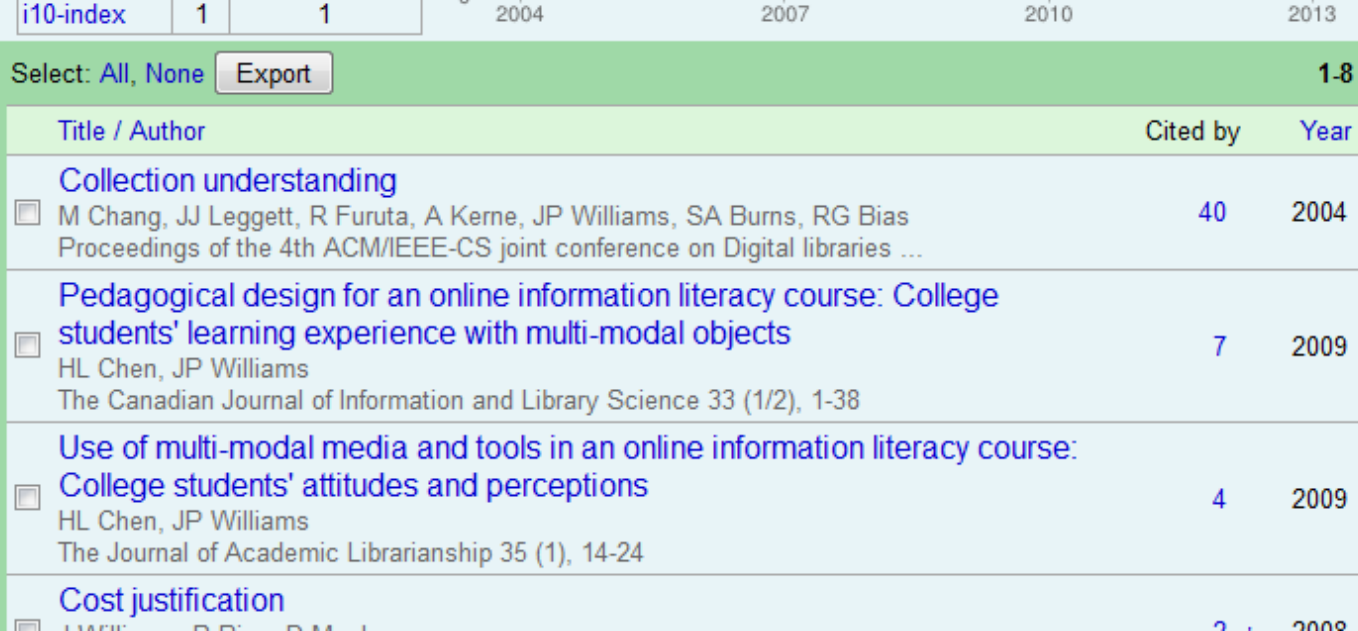

# Problem: author disambiguation

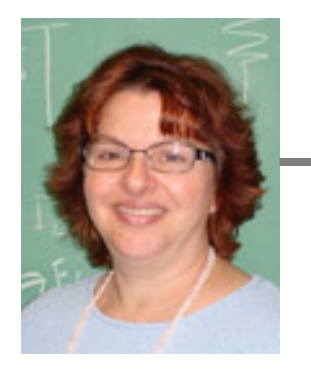

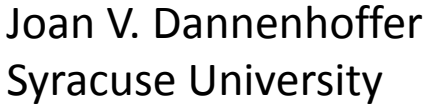

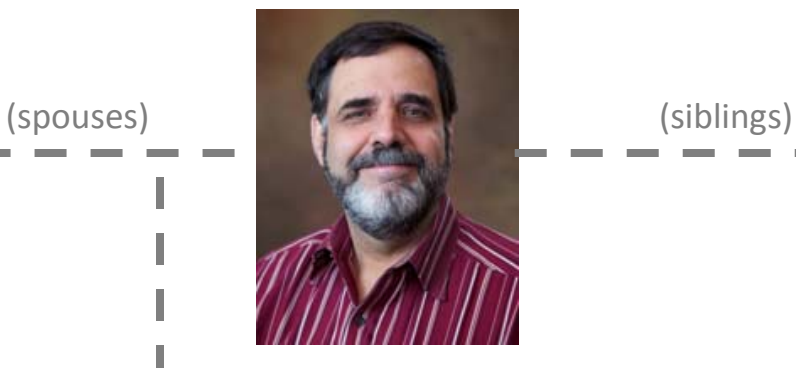

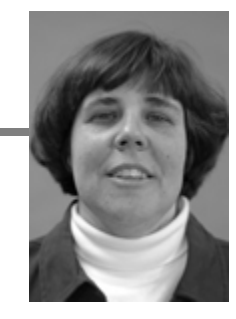

John F. Dannenhoffer III Syracuse University

Joanne M. Dannenhoffer Central Michigan University

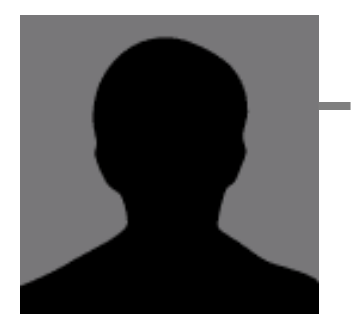

(siblings)

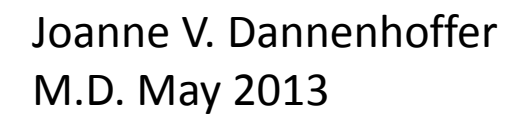

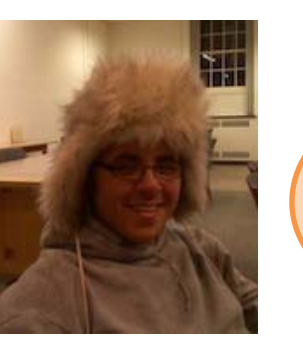

John F. Dannenho PhD Candidate, University of Michigan

Databases see all of these people as: J DannenhofferJV Dannenhoffer JF Dannenhoffer JM Dannenhoffer

# Solution: ORCID

"ORCID is an open, non‐profit, community‐based effort to create and maintain <sup>a</sup> registry of unique researcher identifiers and a transparent method of linking research activities and outputs to these identifiers."

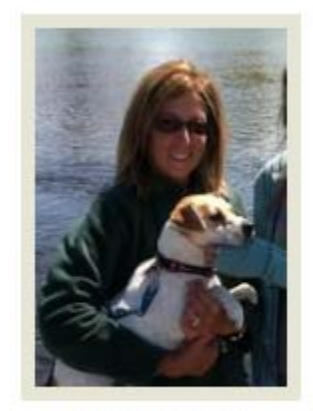

**Linda Galloway** 0000-0003-1194-8166

‐- http://orcid.org/

# Altmetrics

• altmetrics is the creation and study of new metrics based on the social web for analyzing, and informing scholarship

# Altmetric tools

- ImpactStory
- ReaderMeter
- ScienceCard
- PLoS Impact Explorer
- PaperCritic
- Crowdometer

# Altmetric limitations

- New
- Time frame some new tools cannot search old mentions, tweets, etc.
- Rely on user generated metadata
- Should social media mentions be given the same weight as scholarly article citations?
- Can these tools be easily manipulated to raise significance of an article?

# ImpactStory

### article

### Mega-phylogeny approach for comparative biology: an alternative to supertree and supermatrix approaches<sup>®</sup>

(2009) Smith, Beaulieu, Donoghue BMC Evol Biol

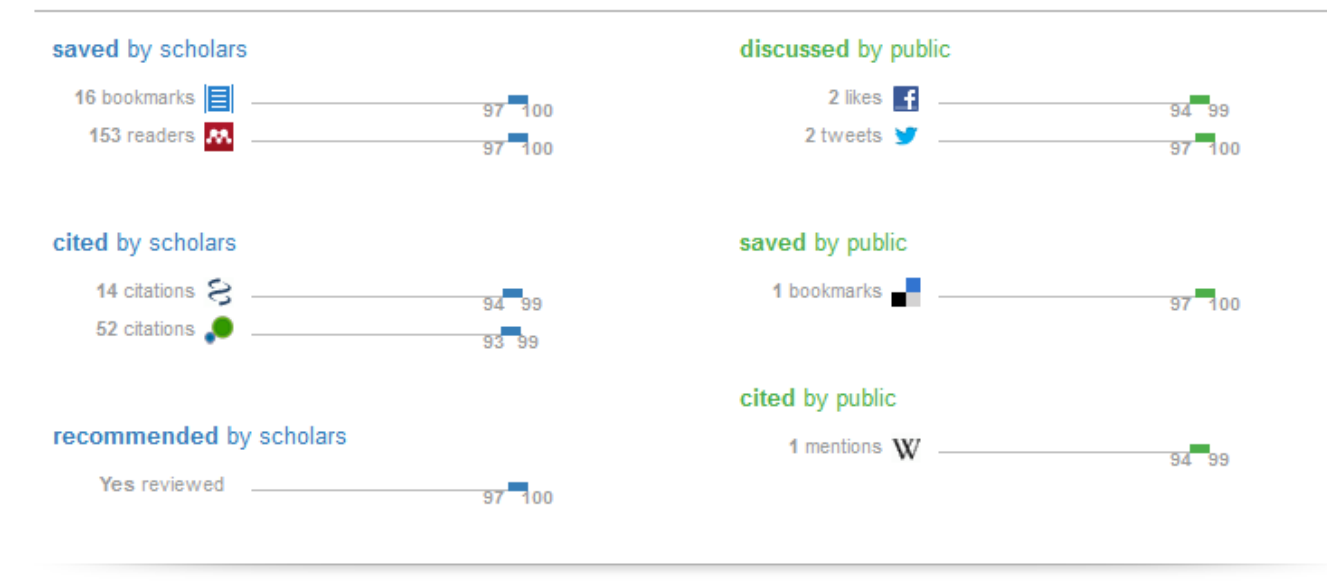

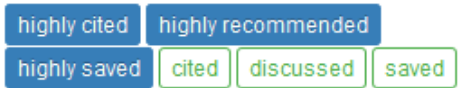

**O** What do these numbers mean?

Computational toxicology using the OpenTox application programming interface and Bioclipse.  $\circledcirc$ 

(2011) Willighagen, Jeliazkova, Hardy et al. BMC research notes

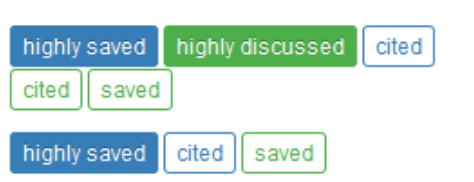

Multistep correlations via covariance processing of COSY/GCOSY spectra: opportunities and artifacts

色

(2008) Martin, Hilton, Blinov et al. Magn. Reson. Chem.

Pyramid symmetry transforms: From local to global symmetry  $\circledcirc$ 

(2007) Zavidovique, Di Gesú Image and Vision Computing

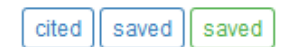

# ReaderMeter

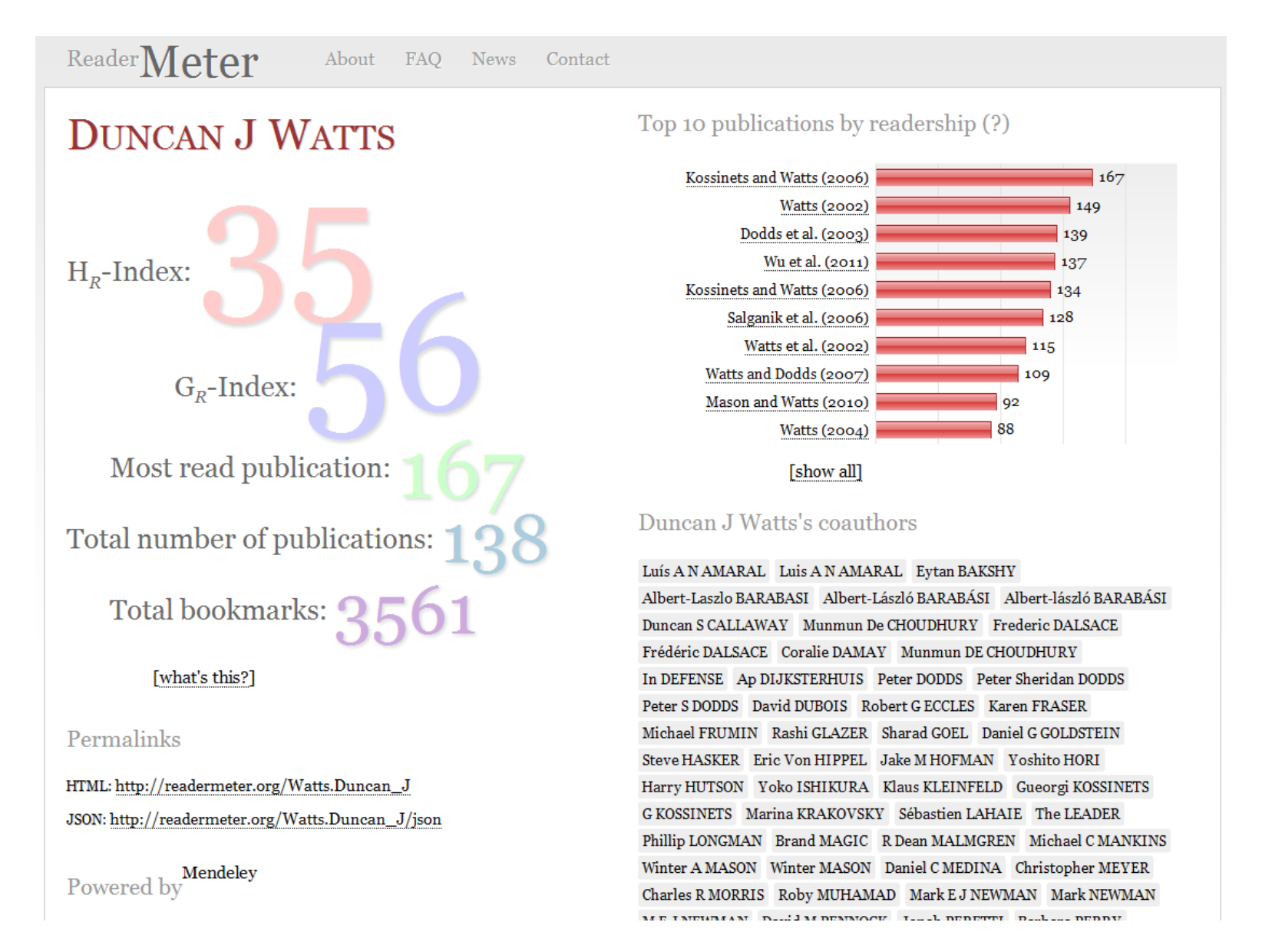

## More on citation metrics

### **Citation Metrics**

URL: http://researchquides.library.syr.edu/citationmetrics  $\Box$  RSS Updates  $\Box$  SHARE  $\Box$ 

Web of Science Scopus Google Journal Citation Reports Additional Resources Syracuse University Recent Publications

### **Citation Metrics**

Home

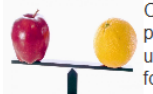

Citation analysis is a quantifiable measure of academic output and may help inform decisions on promotion and tenure. This guide is designed to help faculty members and librarians use and understand the tools available to us. We are fortunate to have access to the top paid resources used for citation metrics - Web of Science, Scopus and Journal Citation Reports.

We need to be aware of the limitations and incongruities of citation metrics. The databases referenced above, and including Google Scholar, do not correct errors in citing papers. This means that one paper may be cited many different ways and appear as separate entries in these tools. Also, author and institutional naming inconsistencies complicate these analyses.

Comparisons between these tools should be avoided. The databases use different sources to generate data and some are more comprehensive than others. In addition, the literature suggests that these tools are skewed towards the STM (science, technical and medical) community of scholars.

The recommended methods for citation analyses are detailed this quide. Another useful metric is the h-index which can be generated in both Web of Science and Scopus. The h-index is defined as:

A scientist has index h if h of [his/her] N<sub>p</sub> papers have at least h citations each, and the other (N<sub>p</sub> - h) papers have at most h citations each.

#### **Information for Authors**

**Connecting Research** and Researchers

**ORCID** - Open Researcher ID - is an initiative to provide researchers and scholars with a persistent, unique identifier. This will enable

#### **Comparison across Databases**

Useful data can be found in each tool but direct comparisions across databases are problematic. These resources use different pools of data, date ranges and may interpret citations differently. Correct attribution of authorship can also cause reporting errors. Take control of your scholarly output - check your author profiles and register for an ORCID ID.

Times cited H-Index

### **Subject Specialist**

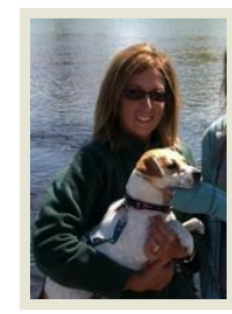

**Linda Galloway** 0000-0003-1194-8166

#### **Contact Info**

**Syracuse University** Science and Technology Library **Room 104** 315-443-9766 Send Email

Links: Profile & Guides

Subjects: Biology, Chemistry, Forensic Science

Valle Liberation

# Questions?

http://researchguides.library.syr.edu/citationmetrics